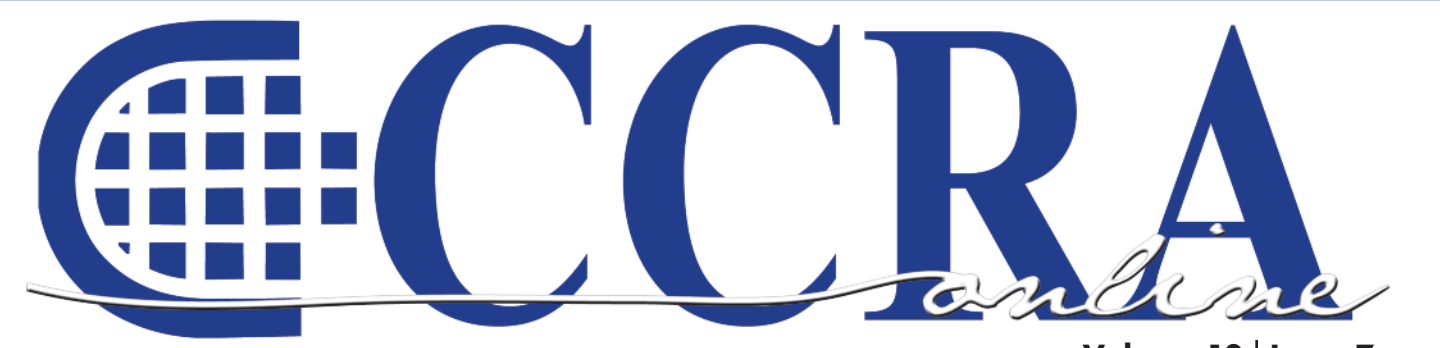

**Volume 10 Issue 7**

# **Anita Rangel and her husband**

**CCRA scholarship Recipient — Read Her Winning Essay on Page 5**

## **Features**

- **3 President's Message**
- **5 The Life of a Student Reporter**
- **7-8 Ask Mr. Modem! — www.MrModem.com**
- **9-10 Test Your Knowledge: Subject/Verb Agreement**
	- **10 Cal-e-licious — Stuffed Christophine**
	- **12 It's The Right Thing To Do!**
	- **12 Congrats! Congratulations to California's Newest RPRs and CRRS...**

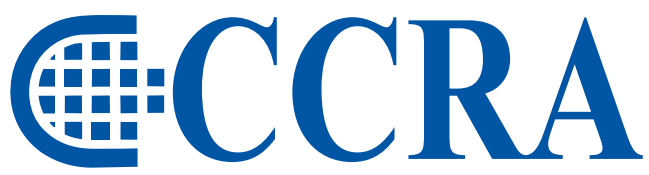

#### **California Court Reporters Association**

**Advancing our profession** for over 100 years.

#### **CCRA Online Copy Deadlines**

The deadline for ad and article copy for CCRA Online is the first of the month prior to the scheduled publication date. Articles, ad copy, changes of address, complaints of nondelivery and subscription requests should be directed to CCRA, 65 Enterprise, Aliso Viejo, CA 95656 or call (949) 715-4682. Advertising inquiries also should be directed to the Association office. Photographs accompanying articles should be RGB color JPEG files with a resolution no less than 120 ppi.

#### ©COPYRIGHT 2010

All rights reserved. No part of this publication may be republished without written permission. Statements of fact and opinion in articles or advertisements are the responsibility of the authors or advertisers alone and do not imply an opinion on the part of the officers and directors of CCRA.

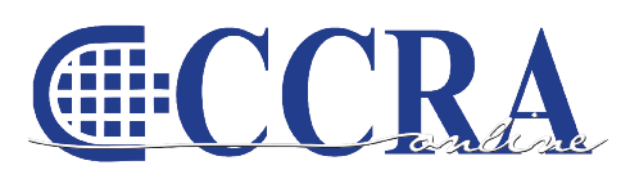

The Electronic Magazine of the California Court Reporters Association

#### **CCRA Online Committee**

Lesia J. Mervin Debby Steinman Connie Parchman, Editor 3275 Royalton Court Pleasanton, CA 94588 Tel: (510) 853-5260 [parchman1@aol.com](mailto:parchman1@aol.com)

#### **Main Office**

**CCRA** 65 Enterprise Aliso Viejo, CA 92656 Tel: (949) 715-4682 Fax: (949) 715-6931 Email: [staff@cal-ccra.org](mailto:staff@ccra.org)

#### **Join us online at** California Court Reporters [Association](http://www.facebook.com/pages/California-Court-Reporters-Association/196128395623)

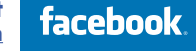

#### **CCRA OFFICERS President**

Carolyn Dasher 300 East Walnut Street Pasadena, CA 91101 Tel: (626) 356-5015 [carolyn.dasher@cal-ccra.org](mailto:carolyn.dasher@cal-ccra.org)

#### **President-Elect/**

**Vice President Officials** Debby Steinman **OCSCRA** 700 Civic Center Drive West Department C32 Santa Ana, CA 92701 Tel: (657) 622-7317 [debby.steinman@cal-ccra.org](mailto:debby.steinman@cal-ccra.org)

#### **Vice President Freelance**

Natie Alvarado 2420 W. Carson Street Suite 210 Torrance, CA 90501 Tel: (626) 938-0042 [alvaradocr@aol.com](mailto:alvaradocr@aol.com)

#### **Secretary-Treasurer** Kristi Garcia Tel: (559) 488-3332 [kegarcya@comcast.net](mailto:kegarcya@comcast.net)

**Past President** Sheri Turner Gray

1500 Court Street Room 202 Redding, CA 96001 Tel: (530) 245-6975 [sheri.turner@cal-ccra.org](mailto:sheri.turner@cal-ccra.org)

#### **CCRA MISSION STATEMENT**

The mission of the California Court Reporters Association is to advance the profession of verbatim shorthand reporting by promoting professional reporting excellence through education, research, and the use of state-of-the-art technology; establishing and maintaining professional standards of practice; and advocating before legislative and regulatory bodies on issues which impact the judicial system and others served by the court reporting profession of California.

anline

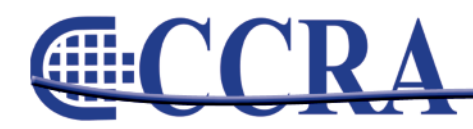

# **President's Message**

#### *By Carolyn Dasher, CSR, RPR CCRA President*

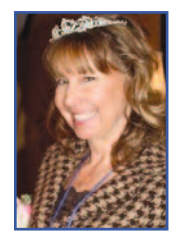

Happy Summer, everyone!

While we wait for the Legislature to finalize the budget, CCRA is gearing up for some educational and empowering conferences!

This October, CCRA will celebrate its 100th Convention! Yes, that's a Centennial. What a better place to celebrate 100 years than Sacramento. CCRA has been putting forth legislation for 100

years to protect and preserve the profession of court reporting. We have events planned at the state capitol as well as a fun Mardi Gras night with an auction. There's a class on Internet Realtime Streaming and a Going Green class.

Two years ago, CCRA premiered its CATT (California Action Team Training) seminar. After two successful years, we've decided to offer LEAD (Leadership, Education, Advocacy, and Dedication). CCRA will offer seminars on contract negotiations and enhancing leadership skills.

Our CCRA Technology Committee has been hard at work revamping our Web site. You will have the latest court reporting news on the front page. You'll be impressed with all the new information available. Please contact us with any ideas for information.

Today, we received word that AB 2521, which is an Assembly Bill written to keep a watch on court expenditures, will be included in the budget trailer bill that will include all of the other judiciary budget items. That is a positive thing for the courts of our state.

Also, CCRA is working on contacting the different bar associations for help in disseminating information about the inequities happening with gift giving by the bigger deposition firms.

The different court counties around the state are handling the termination of the court closures differently. Some counties are going to continue to furlough employees once per month. Please keep CCRA updated on what your court is doing on the furlough days.

Carolyn & Dasker

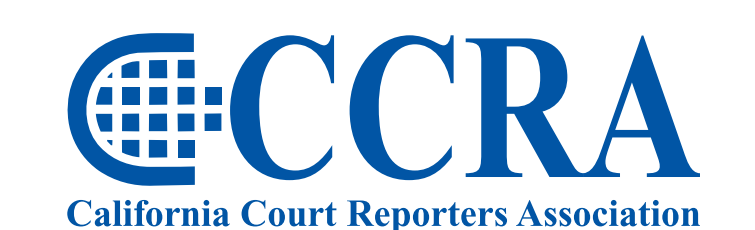

**Advancing our profession** for over 100 years.

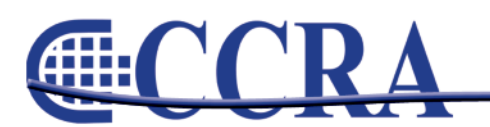

Page 3

anline

**Gille** 

### IRS Problems Don't Go Away By Themselves. **That's Why You Need Professionals!**

**Are you suffering from** the intense financial pain and psychological<br>pressure that an IRS problem can inflict?

#### **SERVICES:**

- **Statute of Limitations**
- · Penalty Abatements
- · Offers In Compromise · Audits
- Unfiled Tax Returns
- **. Collections / Bank** Levies
- Installment Agreements
- **Garnishment Releases**
- · Lien Releases
- · Innocent Spouse Relief
- · Tax Preparation
- · IRS Representation

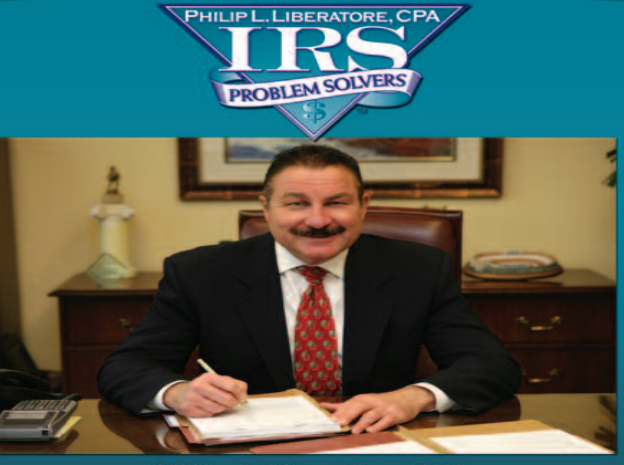

Philip L. Liberatore, CPA Founder and Director of IRS Problem Solvers, Inc.

**Call Today For A Consultation** 877-6-SOLVER 877-676-5837 www.yourirsproblemsolvers.com

- > Phil Liberatore, CPA, has extensive experience in<br>Internal Revenue Service management for more than
- He has successfully helped more than 10,000 businesses<br>and individuals with all types of IRS Problems
- Phil's expertise in negotiating<br>with the IRS provides his clients an opportunity to turn over their tax problems for complete resolution
- > Phil has long established creditability with the IRS that<br>has gained him the professional respect needed<br>to solve your IRS problems.

#### **CLIENT TESTIMONIALS:**

Phil was like David, and the IRS like Goliath and he just knocked them down. .<br>Mark

I had a tax lien for \$85,000 And another for \$46,000. He<br>got in there and went to work for me. -Earl

#### **2009/10 CCRA Officers**

**President** Carolyn Dasher

**President-Elect/ Vice President Officials** Debby Steinman

#### **Board of Directors**

**District A** Pam Katros Tel: (916) 408-6133 [pam.katros@cal-ccra.org](mailto:pam.katros@cal-ccra.org)

**District B** Early Langley Tel: (510) 451-1580 [early.langley@cal-ccra.org](mailto:early.langley@cal-ccra.org)

**District C** Kim Thayer Tel: (559) 221-9000 [kim.thayer@cal-ccra.org](mailto:kim.thayer@cal-ccra.org) **Secretary-Treasurer**

**Vice President Freelance** Natie Alvarado

Kristi Garcia

**District D** Therese K. Claussen Tel: (562) 491-6177 [TKClau@AOL.com](mailto:TKClau@AOL.com)

**District E – (At Large)** Brooke Ryan Tel: (916) 397-6706 [burgundy.ryan@sbcglobal.net](mailto:burgundy.ryan@sbcglobal.net)

**District F – (At Large)** Wendy Arlen Tel: (916) 303-0918 [wendy.arlen@cal-ccra.org](mailto:wendy.arlen@cal-ccra.org)

#### **Officers Committees and Chairpersons**

**Bylaws** Arnella Sims

**CCRA Online** Connie Parchman

**Continuing Education** Carolyn Dasher

**Depo Advisory** Early Langley

**Finance** Lynden Glover

**Judicial Procedures** Tom Pringle

**Legislative Advisory** Carlos Martinez

**NCRA Testing** Lesia Mervin

**Nominating** Sheri Turner Gray

**PACCRA** Allen Edelist

**Public Relations** Sheri Turner Gray

**Support Our Students** Gerie Bunch

**Technology** Lesia Mervin

**Visionary** Tom Pringle

**Past Presidents** Sheri Turner Gray

anline

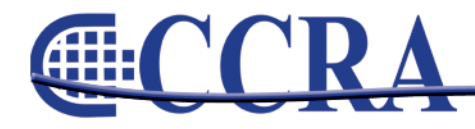

#### *By Anita Rangel, CCRA Scholarship Recipient*

My story of being a court reporting student isn't anything extraordinary. We all have stories of how and why we decided to become reporters. I'm no different than most students. Well, maybe just a little different…

My journey as a student started a little over six years ago. You're probably wondering, "What's taking you so long and why aren't you working already?" Here's my story.

I was at a crossroads at the age of 41, and I didn't know what to do with my life. I was a wife and a mother of three kids, and I had been a part-time employee for the State of California for 17 years. Being part time was ideal because it allowed me to spend time with my kids and to attend every sporting event or school function they had.

I left the state in 2000 to start a home-based business with my husband, Chris, but this didn't work out the way we planned or hoped. It was time to think of something else, and quick.

Chris has always been encouraging and supportive in everything I set my mind to do. He knew I was struggling with where to go from there, so he asked me, "If you could do whatever you want to do or be whatever you want to be, what would you do or be?" I had no answer. He suggested I go back to school and find something that I would like to do. Was he crazy? I hadn't been in school since high school, which had been many years before. In addition, I had no college under my belt at all.

A very good friend of mine was in the same position I was in. She started researching careers and came across court reporting. Before you knew it, we were both enrolled in the program.

Within a short period of time, I was passing tests and moving up through the speed levels — THIS IS SO EXCITING! And then I got to the 120 level where my life and my mind decided it was going to play tricks on me. It wasn't a secret that at 120 is where a lot of people get stuck. Is this really true? Or is this just something that's been going around for such a long time that people actually believe it? Well, I believed it and this is where I really started doubting my abilities. Maybe I'm not cut out for this. I remember thinking with every speed level, "Wow! This is so fast. I will never get to 200 wpm with four speakers."

During what I thought were my darkest times as a student, our oldest son was sent to Iraq with his unit in the Marine Corps, and my sister and my mother were both diagnosed with breast cancer. I remember crying to my husband many times and telling him that I didn't think I would ever make it through school. He was always there for me. He never doubted my abilities to do what I needed to do to finish the program.

Four years into the program and I realized that I couldn't afford the school I was attending. It was hard for me to imagine transferring to another school, and the idea of "change" was even more difficult. But change was exactly what I needed.

I'll never forget the first day at my new school. I felt like a kid going to school for the very first time. The director of the program told me I had to pass a 160 two-voice test before I would be able to move into the next speed class. I thought, "Are you kidding me? I haven't passed a twovoice in long time."

Within four days, I passed that two-voice test, and I moved into the next speed class. It was obvious to me that within that first couple of days, my new instructors had more confidence in my abilities than I had. Little did I know my confidence would grow, and I finally realized, "I CAN DO THIS!"

Before long, I was passing tests and moving through the last speed levels right on into QUALIFIERS!!! I'm so excited, because I know all the hard work is paying off and I'll be taking the CSR exam very soon.

The bottom line is…we all have something that makes us ask, "Am I where I'm supposed to be in life? Am I doing what I'm supposed to be doing?" And the answer is YES!

If you continue to work hard — no one said this would be easy — you will succeed. No matter where you're at right now, no matter what's going on in your life, no matter how much you doubt yourself, keep pushing forward, stay focused, and don't quit. Something my husband always says, and I believe this as well, "Step forward into faith and power and not back into fear."

**BELIEVE IN YOURSELF AND YOU WILL FINISH!**

anline

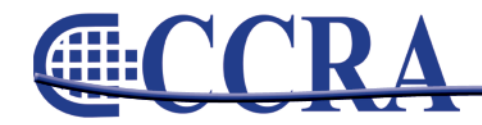

# Now your clients can read your transcripts on their iPhone

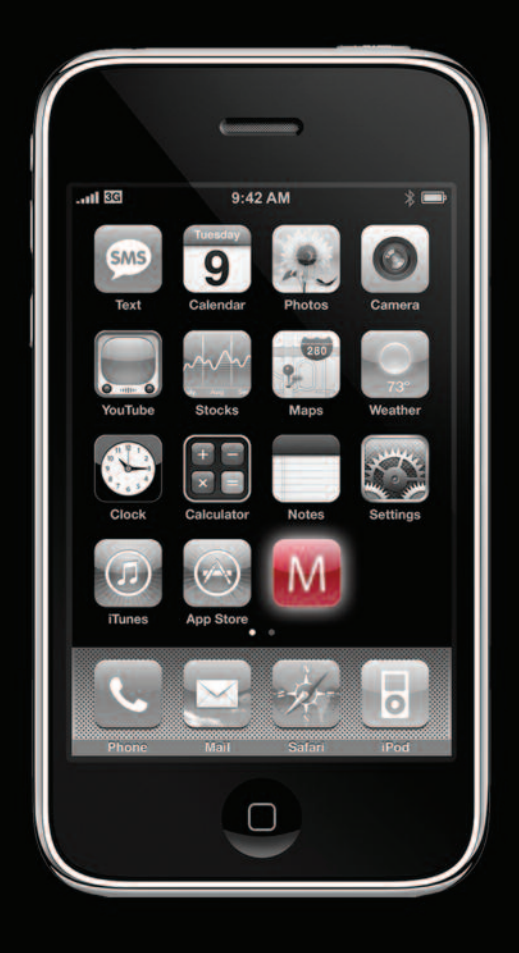

# www.MobileTranscript.com

**Processing** 

## **Ask Mr. Modem! — [www.MrModem.com](http://www.MrModem.com)**

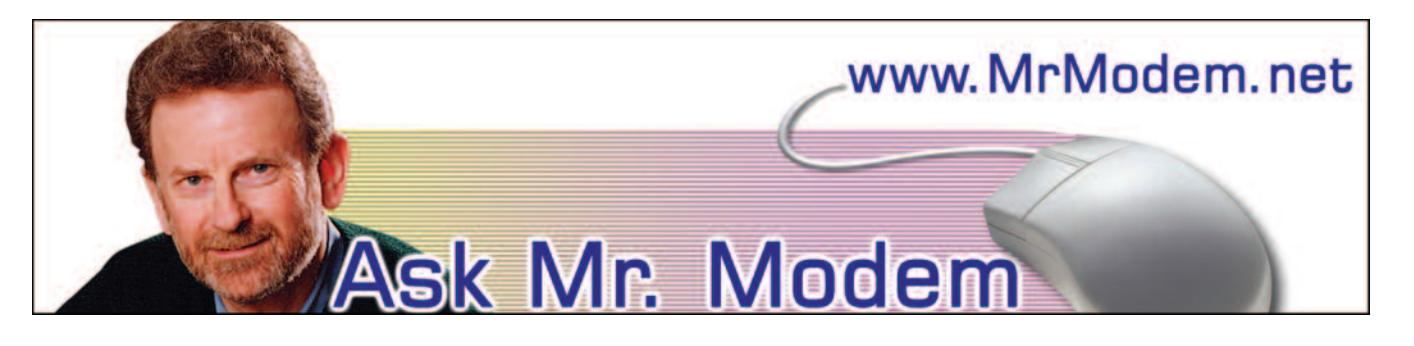

#### **Touchy Typing**

- **Q. I find that when I'm using my laptop, the cursor jumps all over the place without any apparent provocation. I am not aware of touching anything when that happens. Is there a setting to prevent this from occurring?**
- A. The problem you describe is usually caused by accidentally contacting the laptop's touchpad when typing. Most laptops have a small switch or other method of disabling the touchpad. If you can't locate a switch, there will be a setting you can change to disable it, which is what I do. I prefer using an external mouse, so I disable my laptop's touchpad right off the bat. Typically, it's a BIOS setting that is accessed during the startup process, but contact your computer manufacturer's Tech Support to determine how to disable it, as it varies by computer.

If you don't want to disable the touchpad, you'll just have to watch where your hands and wrists are positioned to keep them away from the touchpad. Some people place "insulation," like a little pad or a few yellow stickies on the touchpad to make it less sensitive, so some experimentation may be in order, as well.

#### **Q. Is there a simple way to determine the number of files within a folder without having to make a manual count?**

A. You sure can. Right-click any folder, select Properties, and in the Contains: field it will show how many files are in the folder. In addition to the Contains: field, the Size: field, not surprisingly,

displays the size of the folder which can be useful in determining if the contents of a given file or folder will fit on a CD, thumb drive, or other storage device.

- **Q. I have a good friend who believes her teenage daughter is involved in some questionable online activities. Is there a way that she can keep an eye on what sites her daughter is visiting and what she's doing online?**
- A. For absolute monitoring of every keystroke and every bit of activity that occurs, Spector for Windows [\(http://tinyurl.com/3rrv6b\)](http://tinyurl.com/3rrv6b) works like a surveillance camera. It takes a snapshot of whatever appears on the computer screen, saving it all in a tamper-proof, hidden location on your computer's hard drive. Spector (\$69) can automatically take a picture as frequently as once every second or at longer intervals, if you prefer.

Your daughter's — oops, your good friend's daughter (wink-wink) won't even know Spector is installed, but even if the young perv did know, she could not prevent it from memorializing her every antisocial, disgusting, and/or criminal online activity.

**Q. I am using Microsoft Office 2007. When I click the Office button in the upper left-hand corner to access recent documents, none are ever listed. How do I get it to show documents I recently accessed? Thanks for being there, Mr. M. I love your weekly newsletter.**

*continued on Page 8*

anline

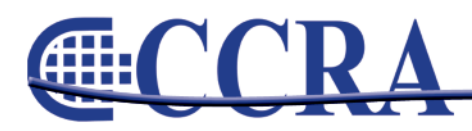

#### *(continued from Page 7)*

A. Thank you. (For information about subscribing, please visit [www.MrModem.com\)](http://www.MrModem.com). It sounds like the value for Recent Documents is set to zero, but you can easily check and adjust that: Click the Office button, then click Word Options (in Word 2007) or Excel Options, or PowerPoint Options at the bottom of the Office Menu. Go to the Advanced tab and scroll down to the "Display" section.

Set the value for "Show this number of Recent Documents:" to 12 or 15, or something other than what currently appears, then click the OK button. That should do it.

#### **Mr. Modem's DME (Don't Miss 'Em) Sites of the Month**

#### **altMD.com**

A wonderful online destination that provides detailed information on more than 200 wellness specialties and 400 health conditions. The site includes thousands of expert articles, videos, blogs, travel destinations and other resources, plus access to 300,000+ health and wellness-care providers throughout the U.S.

[www.altmd.com](http://www.altmd.com )

#### **Travel Chums**

Would you prefer to travel with another person rather than going it alone? Register for free and search to find others with a desire to venture to the same destinations you do. Paid memberships are also available and provide a few additional benefits. You can narrow your search by a number of factors, including age, gender, and religion, and you can specify whether you're looking for friendship, perhaps a little romance, or somebody to simply share expenses.

[www.travelchums.com](http://www.travelchums.com )

#### **Twinkies Facts**

The Twinkie, long recognized as the cornerstone of any well-balanced diet, was created in 1930 by

James Dewar, a plant manager at the Continental Baking Company. From its humble beginning as "Twinkie Fingers," today more than 500 million Twinkies are produced every year. Despite urban legends that suggest the shelf life of a Twinkie is measured in decades, according to Hostess, the actual shelf life is 25 days per Twink. Before he departed for the Big Cupcake in the Sky at age 88, Mr. Dewar (this is true) said that the secret to his long life was to "eat Twinkies every day and smoke a pack of cigarettes." What, no bourbon? <http://tinyurl.com/2g6ub3k>

**For plain-English answers to your questions by email, plus great computing tips, subscribe to Mr. Modem's award-winning WEEKLY newsletter. To view a sample issue or subscribe, visit [www.MrModem.com](http://www.MrModem.com) Gille** 

#### **Earn your Bachelor of Science Degree** in Court Reporting. . . ONLINE!

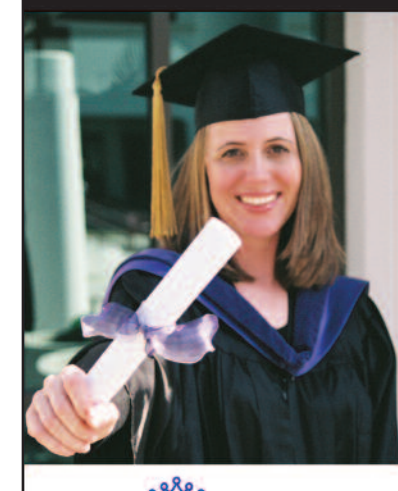

Designed specifically for California CSRs

Your CSR License and reporting experience will be accepted toward your Bachelor's Degree!

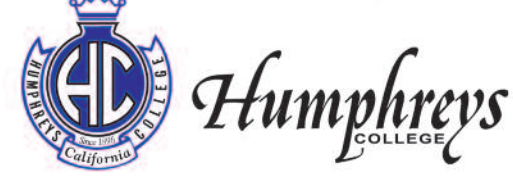

www.humphreys.edu (209) 478-0800 Financial Aid • WASC Accredited • Register Now!

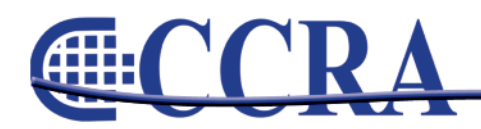

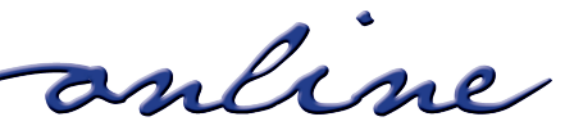

#### *By Margie Wakeman-Wells*

#### **Directions: Give the correct form of verb.**

- 1. The number of reasons he gave in his answers (does/do) not add up.
- 2. Some of the boys from the band (is/are) interested in joining us.
- 3. Mr. Hanson is one of the men that (is/are) attending the meeting.
- 4. Two thirds of the jury (has/have) voted for acquittal.
- 5. Both a sandwich and a drink (was/were) offered to each contestant.
- 6. Either the jurors or the judge (is/are) going to be deciding the issue.
- 7. It is you who (is/are) reporting the information.
- 8. The suspects, not the clerk, (was/were) firing first.
- 9. The choice in cases like these (is/are) books.
- 10. There (is/are), as far as I can tell, a number of similar cases.

#### **CONTINUED — ANSWER KEY ON PAGE 10**

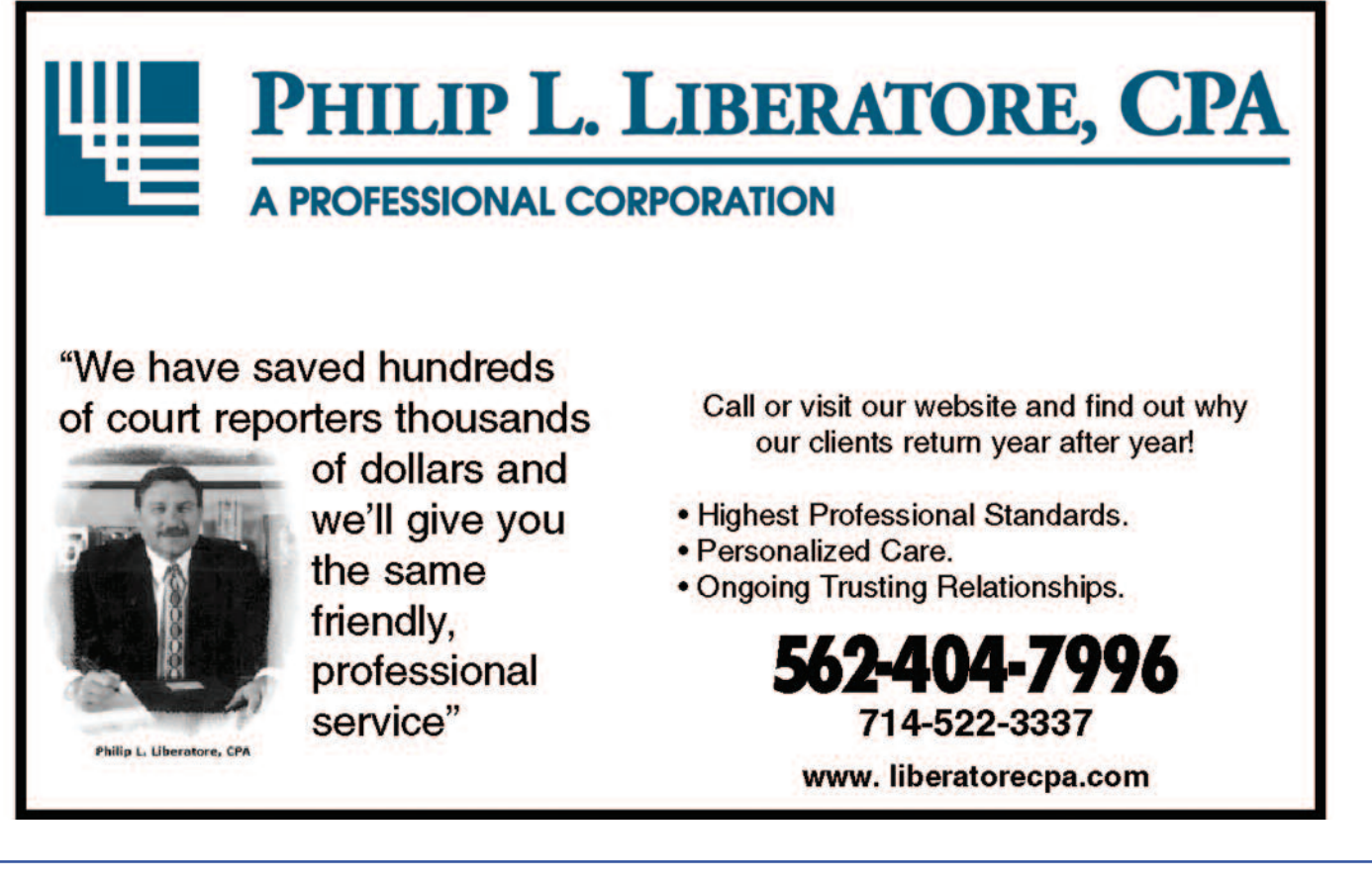

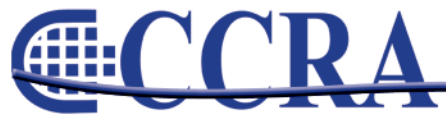

mline

*Answer Key from Page 9*

#### **Answers**

- 1. **does** singular verb "The number" takes a singular verb; "a number" takes a plural verb.
- 2. **are** plural verb Agrees with boys.
- 3. **are** plural verb Several men are attending. Mr. Hanson is just one of the many who are attending.
- 4. **have** plural verb You are looking at the jury as individual people rather than as a unit. Two thirds have done one thing; one third did another.
- 5. **were** plural verb Both means you are looking at two things.
- 6. **is** singular verb When the subjects are linked by the word or, it is the subject closer to the verb that determines the verb form.
- 7. **are** plural verb Agrees with you.
- 8. **were** plural verb Verb agrees with the positive subject.
- 9. **is** singular verb Agrees with choice.
- 10. **are** plural verb "The number" takes a singular verb; "a number" takes a plural verb.

# **Cal-e-licious**

*By Gerie Bunch, recently back from the Caribbean where this dish is popular.*

#### **STUFFED CHRISTOPHINE**

#### **Ingredients:**

1 Christophine 2 slices stale bread without crusts, crumbled ½ c. milk 2 Tbsp. olive oil ½ onion, finely chopped ½ red bell pepper, finely chopped

1 stalk celery, finely chopped 1 clove garlic, minced ¼ lb. sausage, cooked and drained Dash of Tabasco or ¼ tsp. of your favorite hot sauce Salt & pepper to taste ¼ c. Gouda or cheddar cheese

Half Christophine and steam or boil in 1" water for an hour, or until tender. Remove seed. Scoop out pulp, leaving a 1/4" rim. Mash the pulp in a large bowl.

Crumble bread slides and cover with milk; let stand until soft.

Sauté the onion, bell pepper, celery and garlic in olive oil until tender. Add cooked sausage, salt & pepper and hot sauce to taste.

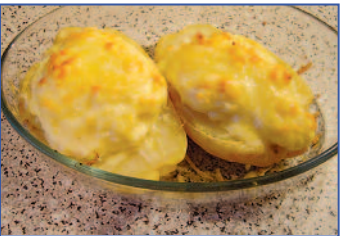

**extract** 

Combine milk-soaked bread, Christophine pulp and sautéed veggies and mix until blended and soft. Stuff the scooped-out shells with this mixture and top with cheese. Bake at 350 in a glass pan, uncovered, for approximately 25-30 minutes until the cheese is browned.

Serves two and is great as a main or side dish.

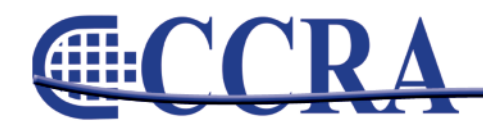

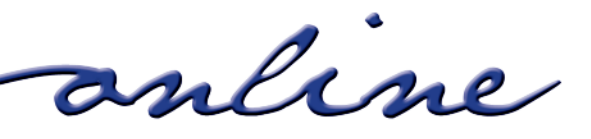

# STENOCAT A good deal... smarter."

# **Popular Software Features**

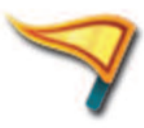

**Device Compatibility** Works with new and old writers and the latest wireless devices.

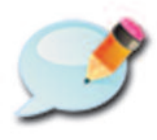

**Smart Briefs** 

Auto briefs based on your writing style and steno theory. (click here for video)

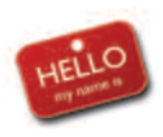

**Seating Chart** Easily identify speakers with electronic name tags. (click here for video)

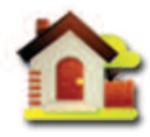

**Address Book** Quickly save and retrieve contact information. (click here for video)

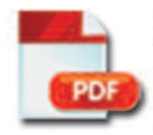

**PDF with Digital Signature** Meets all standard electronic transcript filing requirements. (click here for video)

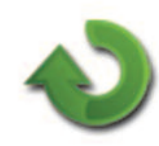

**Synchronize Browsers** 

Refresh browsers with edit changes and stream output to multiple ports.

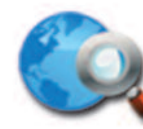

**Internet Search** Launch an instant internet search from within the Editor. (click here for video)

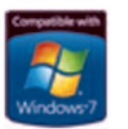

Compatible with Windows® 7 StenoCAT 32 v7.1 passes Microsoft tests for 32 bit and 64 bit compatibility.

Don't spend \$3,000+ for new CAT software! Get started with STENOCAT for \$499° Scopists can get started for \$248°<br>
Includes all software, updates, support, and select webinars for first 6 months.

See us at NCRA Convention (Booth 421) August 2010 for Training and Demos.

 $800 - 909 - 9199$ 

View Demos at WWW.Stenocat.com

STENOCAT is a registered trademark of Gigatron Software Corporation: C 2010 All rights reserved Windows and the Windows logo are registered trademarks of the Microsoft group of companies.

# **It's The Right Thing To Do!!**

*By Janet B. White CSR No. 1879, CRR, RMR President of Jan White & Associates, Inc. Past President of CCRA*

Sometimes I wonder why I was granted the miracle of still being able to report after 41 years.

Now, although my Swedish heritage brought with it big honkin' wrists and ankles — which I always thought were so ungainly — I know now that because of those undesirable attributes, carpal tunnel has never knocked at my door.

I recently decided to update my writer to a Stenograph Diamante — yea, I got the pink one! — and that touch allows me to write for hours without an ounce of pain. Buying that was the right thing to do!

And thank you, Stenocat/Gigatron, for adding the realtime visible "suggestions for briefs" as I am reporting a depo. Boy, do I use that. It's a wonderful update, especially for dinosaurs like me, that I appreciate immensely. Upgrading and updating my software constantly is the right thing to do!

Last, but not least, joining CCRA the day after I got my CSR was the right thing to do. They have been protecting my career all of my working years, and to think they protected careers even 39 years before I began is mind-boggling.

No other association in the state or, for that matter, in the nation has been so focused and so smart about lobbying for both official and freelance jobs. CCRA has always known that there is power in numbers, thus the reason for an association that is dedicated to that philosophy and concept. And look how it has worked. It was the right thing to do at the beginning of CCRA, and it continues to be the right thing to do now!

We all know that many freelancers become officials, and, yes, many officials become freelancers, and that we all have many of the same problems, concerns, and issues in so many areas. Appreciating that and respecting that is the right thing to do!

So now I challenge you to do the right thing. Celebrate CCRA's 100th anniversary in Sacramento on the weekend of October 15, 2010. If you don't belong to CCRA, at the very least, join now. You owe them your career and you need to give something back.

#### **IT'S THE RIGHT THING TO DO!**

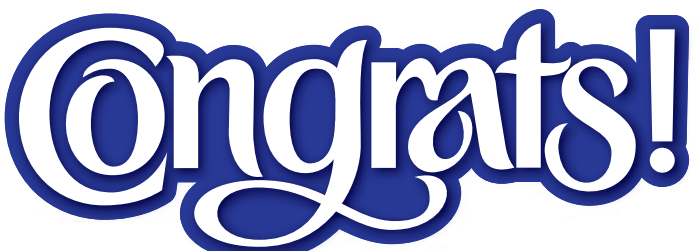

#### **Congratulations to California's Newest RPRs and CRRs...**

#### **RPR**

- Rhonda Guess, RPR Hayward Joseph Lombardi, RPR Glendale Natalie Olson, RPR Bakersfield Jennifer Pryor, RPR Bakersfield Alma Ramirez, RPR Pasadena Elida Reyes, RPR San Pedro Andrea Ross, RPR Fountain Valley
- 

Angelka Scofidio, RPR Carlsbad Kathleen Sheehy, RPR Irvine Joseph Vickstein, RPR San Francisco Claire Wanner, RPR San Diego

**CHI** 

#### **CRR**

Heidi Belton, CRR Walnut Creek

*Source: National Court Reporters Association*

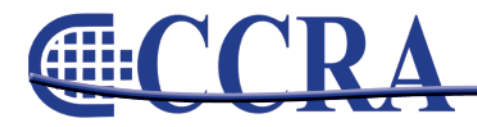

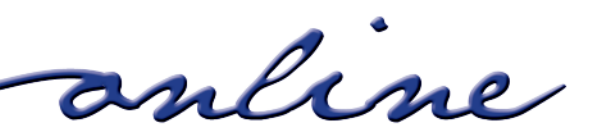